## **Today: Virtualization**

- · Part 1: Basics of virtualization
- Part 2: Hypervisors
- Part 3: Virtualizing Resources

University of Massachusetts CS677: Distributed OS Amherst

Lec. 08

#### **Borg Scheduler**

- Google's cluster scheduler: scheduling at very large scales
  - · run hundreds of thousands of concurrent jobs onto tens of thousands of server
  - Borg's ideas later influenced kubernates
- Design Goals:
  - · hide details of resource management and failures from apps
  - Operate with high reliability (manages gmail, web search, ..)
  - · Scale to very large clusters
- · Designed to run two classes: interactive and batch
  - · Long running interactive jobs (prod job) given priority
  - Batch jobs (non-prod jobs) given lower priority
  - · % of interactive and batch jobs will vary over time

University of Massachusetts Amherst

CS677: Distributed OS

Lec. 08 2

#### **Borg Scheduler**

- Cell: group of machines in a cluster (~10K servers)
- Borg: matches jobs to cells
  - · jobs specify resource needs
  - · Borg finds a cell/machine to run a job
  - job needs can change (e.g., ask for more)
- Use resource reservations ("alloc")
  - · alloc set: reservations across machines
  - · Schedule job onto alloc set
- Preemption: higher priority job can preempt a lower priority job if there are insufficient resources
- · Borg Master coördinator: replicated 5 times, uses paxos to
- · Priority queue to schedule jobs: uses best-fit, worst-fit

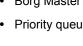

University of Massachusetts Amherst

CS677: Distributed OS

BorgMaster readful persistent store (Pacca) link shard

Lec. 08

#### **Part 1: Virtualization**

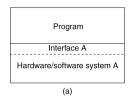

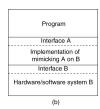

• Virtualization: extend or replace an existing interface to mimic the behavior of another system.

- Introduced in 1970s: run legacy software on newer mainframe hardware
- Handle platform diversity by running apps in VMs
  - Portability and flexibility

University of Massachusetts Amherst

CS677: Distributed OS

Lec. 08

## **Types of Interfaces**

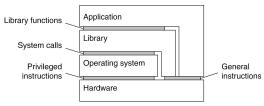

- · Different types of interfaces
  - Assembly instructions
  - System calls
  - APIs
- · Depending on what is replaced /mimiced, we obtain different forms of virtualization

University of Massachusetts Amherst

CS677: Distributed OS

Lec. 08

# **Types of Virtualization**

- Emulation
  - VM emulates/simulates complete hardware
  - Unmodified guest OS for a different PC can be run
    - Bochs, VirtualPC for Mac, QEMU
- Full/native Virtualization
  - VM simulates "enough" hardware to allow an unmodified guest OS to be run in isolation
    - Same hardware CPU
  - IBM VM family, VMWare Workstation, Parallels, VirtualBox

University of Massachusetts Amherst CS677: Distributed OS

## Types of virtualization

- · Para-virtualization
  - VM does not simulate hardware Use special API that a modified guest OS must use
  - Hypercalls trapped by the Hypervisor and serviced
  - Xen, VMWare ESX Server
- · OS-level virtualization
  - OS allows multiple secure virtual servers to be run
  - Guest OS is the same as the host OS, but appears isolated
    - apps see an isolated OS
  - Solaris Containers, BSD Jails, Linux Vserver, Linux containers, Docker
- · Application level virtualization
  - Application is gives its own copy of components that are not shared
    - (E.g., own registry files, global objects) VE prevents conflicts
  - JVM, Rosetta on Mac (also emulation), WINE

University of Massachusetts Amherst

CS677: Distributed OS

Lec. 08

# Part 2: Hypervisors

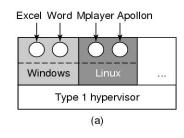

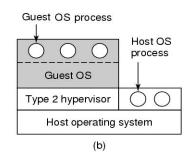

- Type 1: hypervisor runs on "bare metal"
- Type 2: hypervisor runs on a host OS
  - Guest OS runs inside hypervisor
- · Both VM types act like real hardware

CS677: Distributed OS

#### **How Virtualization works?**

- CPU supports kernel and user mode (ring0, ring3)
  - Set of instructions that can only be executed in kernel mode
    - I/O, change MMU settings etc -- sensitive instructions
  - Privileged instructions: cause a trap when executed in kernel mode
- · Result: type 1 virtualization feasible if sensitive instruction subset of privileged instructions
- Intel 386: ignores sensitive instructions in user mode
  - Can not support type 1 virtualization
- · Recent Intel/AMD CPUs have hardware support
  - Intel VT, AMD SVM
    - Create containers where a VM and guest can run
    - · Hypervisor uses hardware bitmap to specify which inst should trap
    - · Sensitive inst in guest traps to hypervisor

University of Massachusetts Amherst

CS677: Distributed OS

Lec. 08

# Type 1 hypervisor

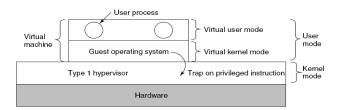

- Unmodified OS is running in user mode (or ring 1)
  - But it thinks it is running in kernel mode (virtual kernel mode)
  - privileged instructions trap; sensitive inst-> use VT to trap
  - Hypervisor is the "real kernel"
    - Upon trap, executes privileged operations
    - Or emulates what the hardware would do

University of Massachusetts Amherst

CS677: Distributed OS

Lec. 08

#### **Type 1 Hypervisors Examples**

- VMWare ESX Server
  - Specialized OS kernel designed to run virtual machines on bare metal

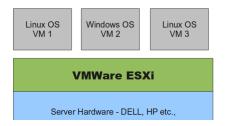

University of Massachusetts Amherst

CS677: Distributed OS

- Hyper-V Windows hypervisor
  - parent partition runs windows server
  - child partitions run VMs

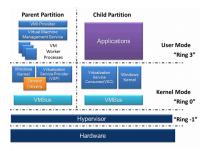

https://en.wikipedia.org/wiki/Hyper-V

Lec. 08

# Type 1 Hypervisors Examples

- Linux KVM ("kernel virtual machine")
  - Kernel infrastructure (driver) for range of VMMs
  - One example: QEMU (vmm) + libvirt on top of lvm

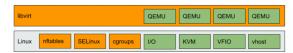

https://www.redhat.com/en/blog/all-you-need-know-about-kvm-userspace

• another example: crosvm for Chrome OS to run linux apps.

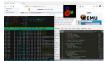

#### Type 2 Hypervisor

- · VMWare example
  - Upon loading program: scans code for basic blocks
  - If sensitive instructions, replace by Vmware procedure
    - · Binary translation
  - Cache modified basic block in VMWare cache
    - · Execute; load next basic block etc.
- Type 2 hypervisors work without VT support
  - Sensitive instructions replaced by procedures that emulate them.
- Examples: VirtualBox, Vmware workstation/fusion, Parallels Desktop

University of Massachusetts Amherst

CS677: Distributed OS

Lec. 08

#### , .

#### **Paravirtualization**

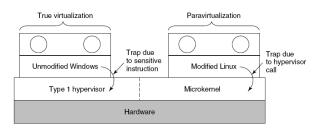

- Both type 1 and 2 hypervisors work on unmodified OS
- Paravirtualization: modify OS kernel to replace all sensitive instructions with hypercalls
  - OS behaves like a user program making system calls
  - Hypervisor executes the privileged operation invoked by hypercall.

University of Massachusetts Amherst CS677: Distributed OS

## Xen Hypervisor

- Linux Type 1 hypervisor with no special hardware support
  - · Requires modified kernel, but can run unmodified apps
  - Dom-0 runs control plane; each guestOS runs in its own domain/VM

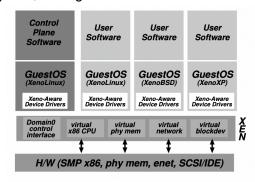

See Paper: Xen and art of virtualization

University of Massachusetts Amherst

CS677: Distributed OS

Lec. 08

# Part 3: Virtualizing Other Resources Memory virtualization

- OS manages page tables
  - Create new pagetable is sensitive -> traps to hypervisor
- hypervisor manages multiple OS
  - Need a second shadow page table
  - OS: VM virtual pages to VM's physical pages
  - Hypervisor maps to actual page in shadow page table
  - Two level mapping
  - Need to catch changes to page table (not privileged)
    - Change PT to read-only page fault
    - Paravirtualized use hypercalls to inform

University of Massachusetts Amherst

CS677: Distributed OS

Lec. 08

16

#### I/O Virtualization

- Each guest OS thinks it "owns" the disk
- Hypervisor creates "virtual disks"
  - Large empty files on the physical disk that appear as "disks" to the guest OS
    - Hypervisor converts block # to file offset for I/O
  - DMA need physical addresses
    - Hypervisor needs to translate
- Stored as virtual disk or vmdk files

University of Massachusetts Amherst CS677: Distributed OS

Lec. 08

## Virtual Appliances & Multi-Core

- Virtual appliance: pre-configured VM with OS/ apps pre-installed
  - Just download and run (no need to install/configure)
  - Software distribution using appliances
- Multi-core CPUs
  - Run multiple VMs on multi-core systems
  - Each VM assigned one or more vCPU
  - Mapping from vCPUs to physical CPUs
- Today: Virtual appliances have evolved into docker containers

University of Massachusetts Amherst CS677: Distributed OS

# **Use of Virtualization Today**

- · Data centers:
  - server consolidation: pack multiple virtual servers onto a smaller number of physical server
    - saves hardware costs, power and cooling costs
- · Cloud computing: rent virtual servers
  - · cloud provider controls physical machines and mapping of virtual servers to physical hosts
  - User gets root access on virtual server
- Desktop computing:
  - Multi-platform software development
  - Testing machines
  - Run apps from another platform

University of Massachusetts Amherst CS677: Distributed OS

Lec. 08 19